## Réglage de la couleur/des paramètres couleur

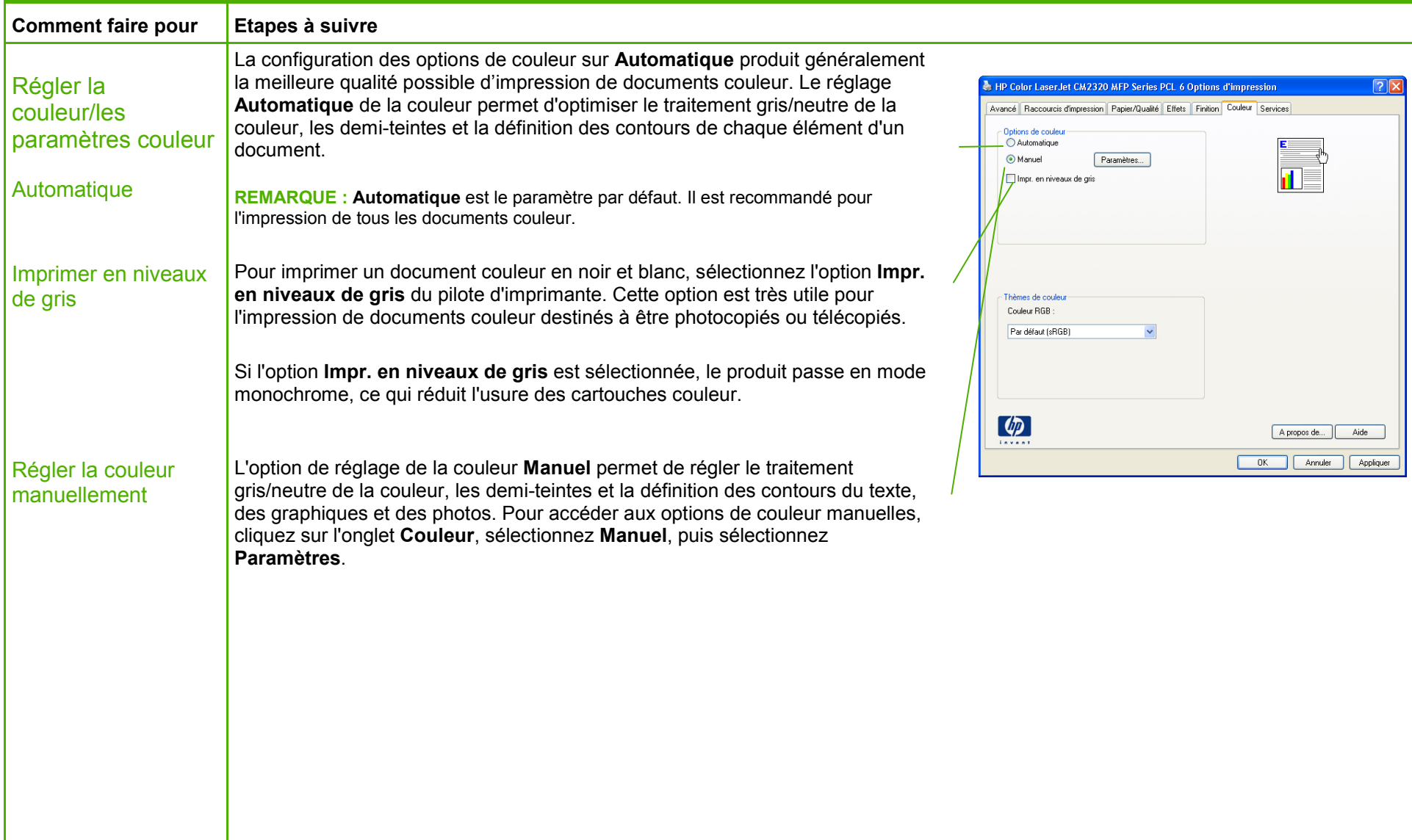

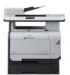

## **MFP HP Color LaserJet série CM2320 – Couleur**

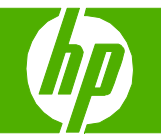

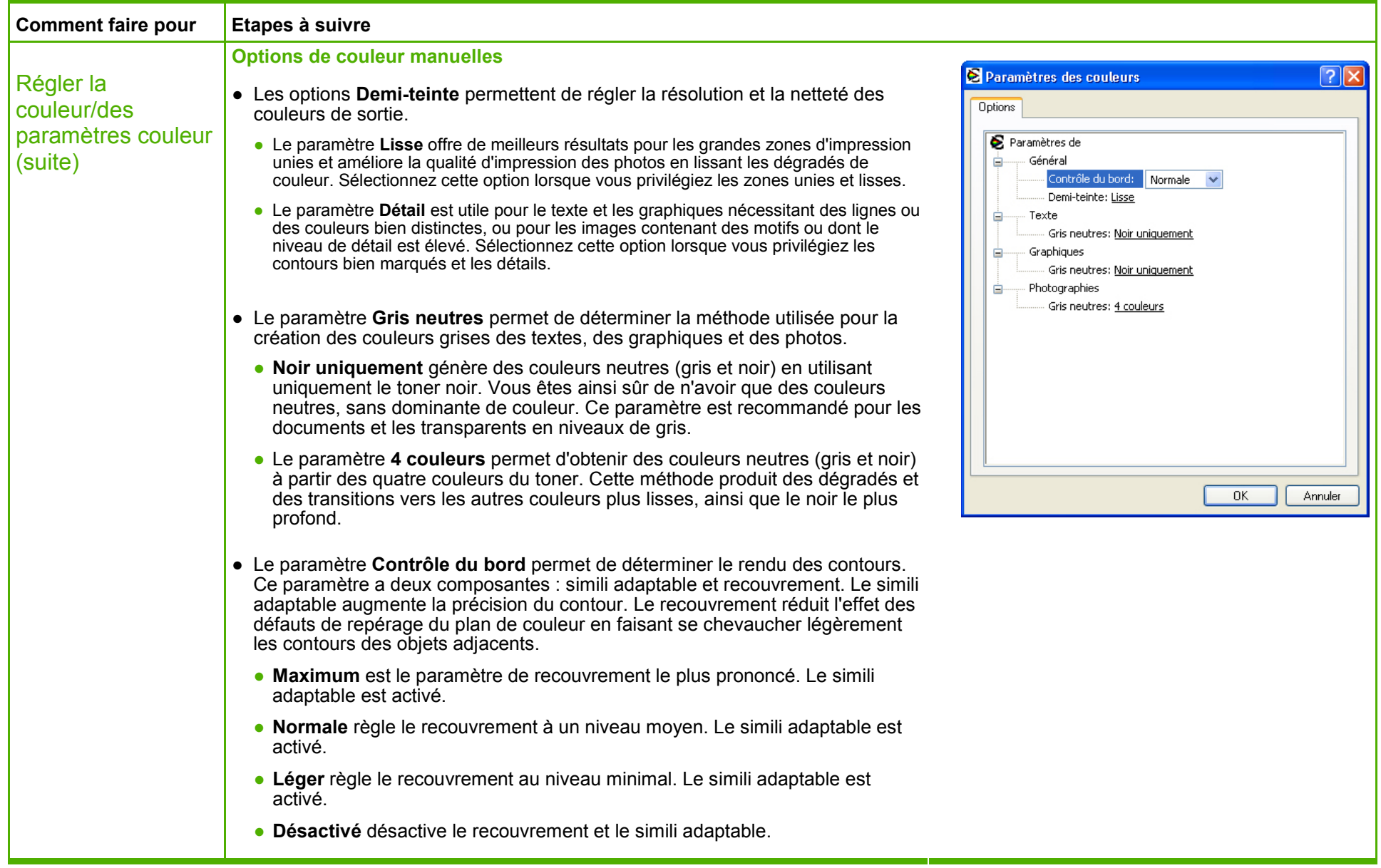

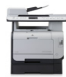